# **Testing Your Program**

### **CS 1111 Introduction to Programming Spring 2019**

### **Testing and Debugging**

• Testing = process of finding input values to check against a software

Test case consists of test input values and expected results

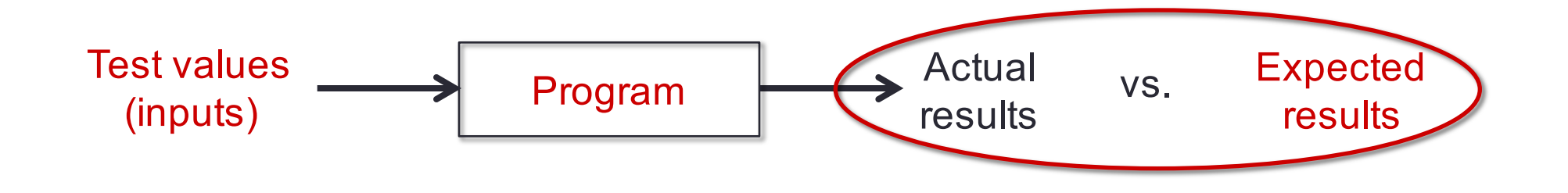

• Debugging = process of finding a defect given a failure

### **Why do We Test Software?**

#### • Goal of testing

- Not to prove correctness, but to increase our confidence in correctness
- Improve quality
- Reduce overall software development cost (budget, time, and effort)
- Preserve customer satisfaction
- **Get good grades** in CS 1110/1111 and any programming courses
- What fact does each test try to verify?
	- Know what to check and whether the program handles that properly

#### • Benefits

- You are not biased that your code works
- You will better understand what you need to build
- You will get insights on how to built it

### **An Example in Python**

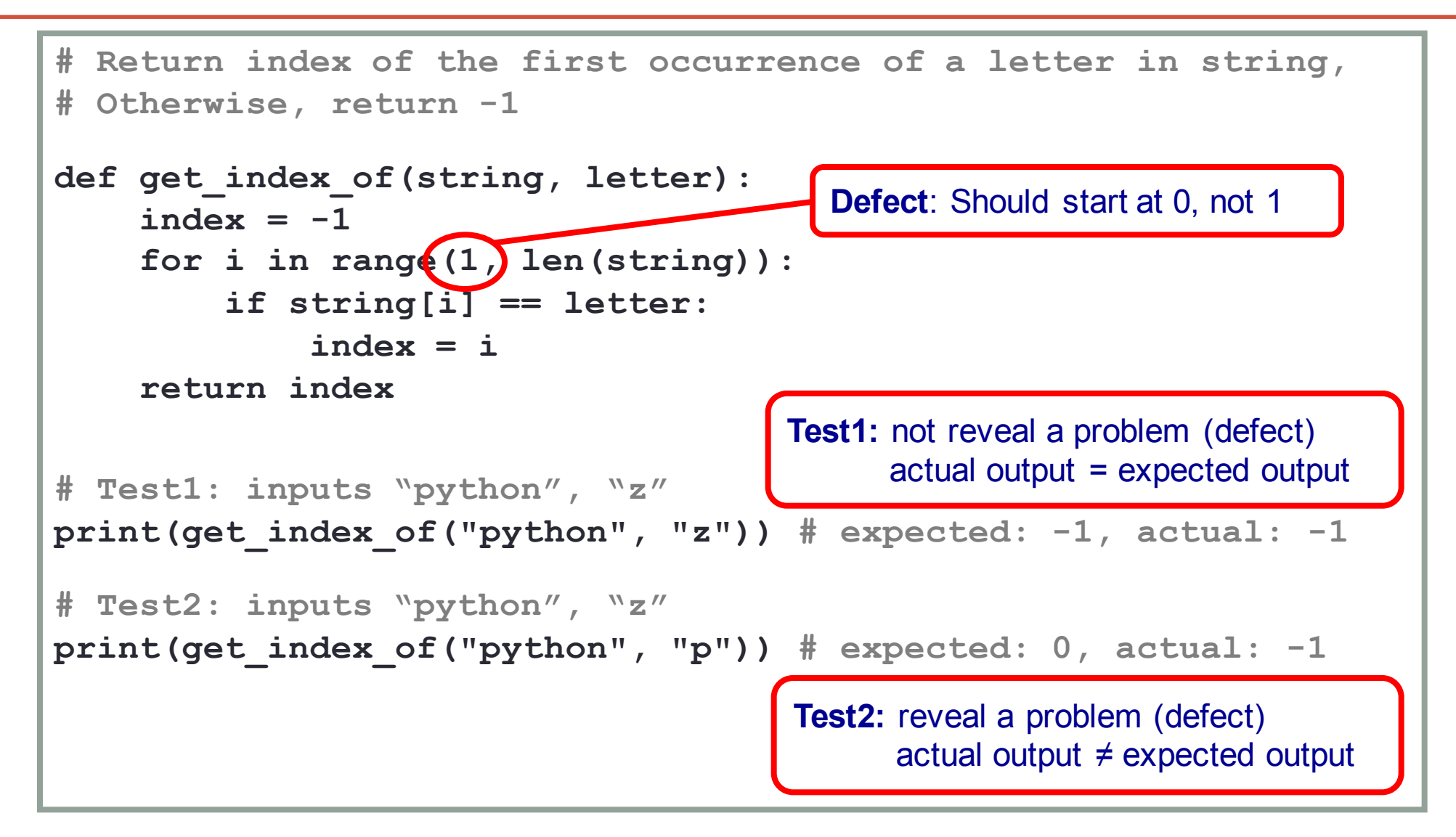

For simplicity, this example assumes a function accept a letter of size 1

### **Testing: Choosing Test Inputs**

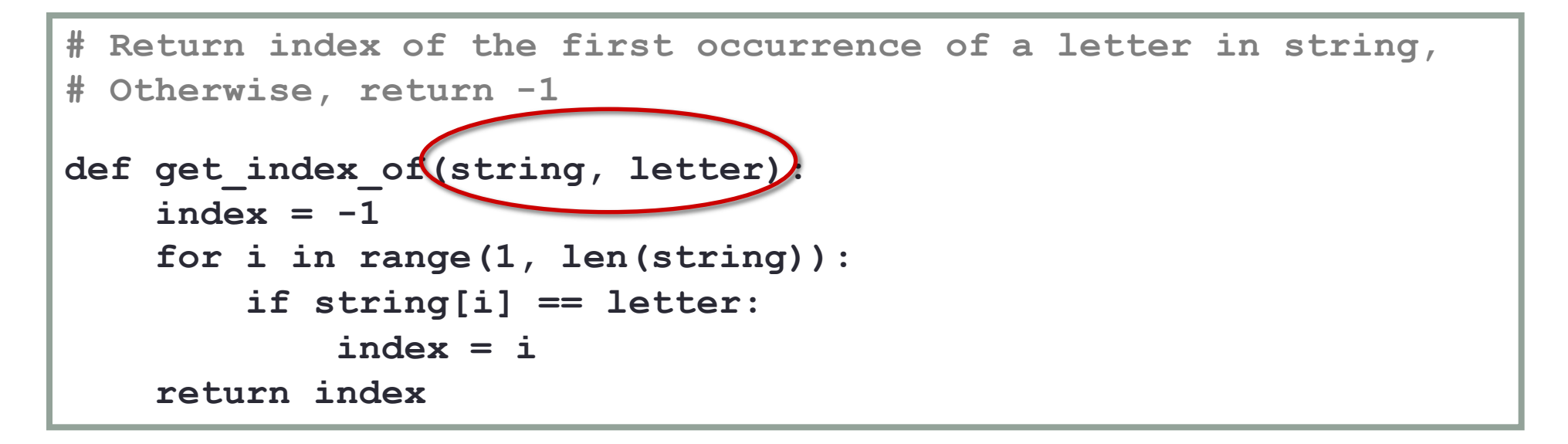

#### **Focus on input values**

- 1. Identify inputs
	- **string**, **letter**
- 2. What input values can be
	- **string** is empty or not
	- **letter** is empty or not
	- length of **string** (0, 1, 2, >2)

#### **Focus on program functionality**

- 1. Identify inputs
	- **string**, **letter**
- 2. What affect program's functionality
	- number of occurrence of **letter** in **string**
	- **letter** occurs first in **string**
	- **letter** occurs last in **string**

### **Testing: Comparing Results**

- Given the test input values, compare the actual results with the expected results
- If the actual results  $==$  expected result, the program passes the test
- Otherwise, the program fails the test
	- The test input valules reflect the characteristics of the input parameters
	- The characteristics of the inputs signify the kinds of defects in program
	- The kinds of defects tell what to fix

## **Debugging**

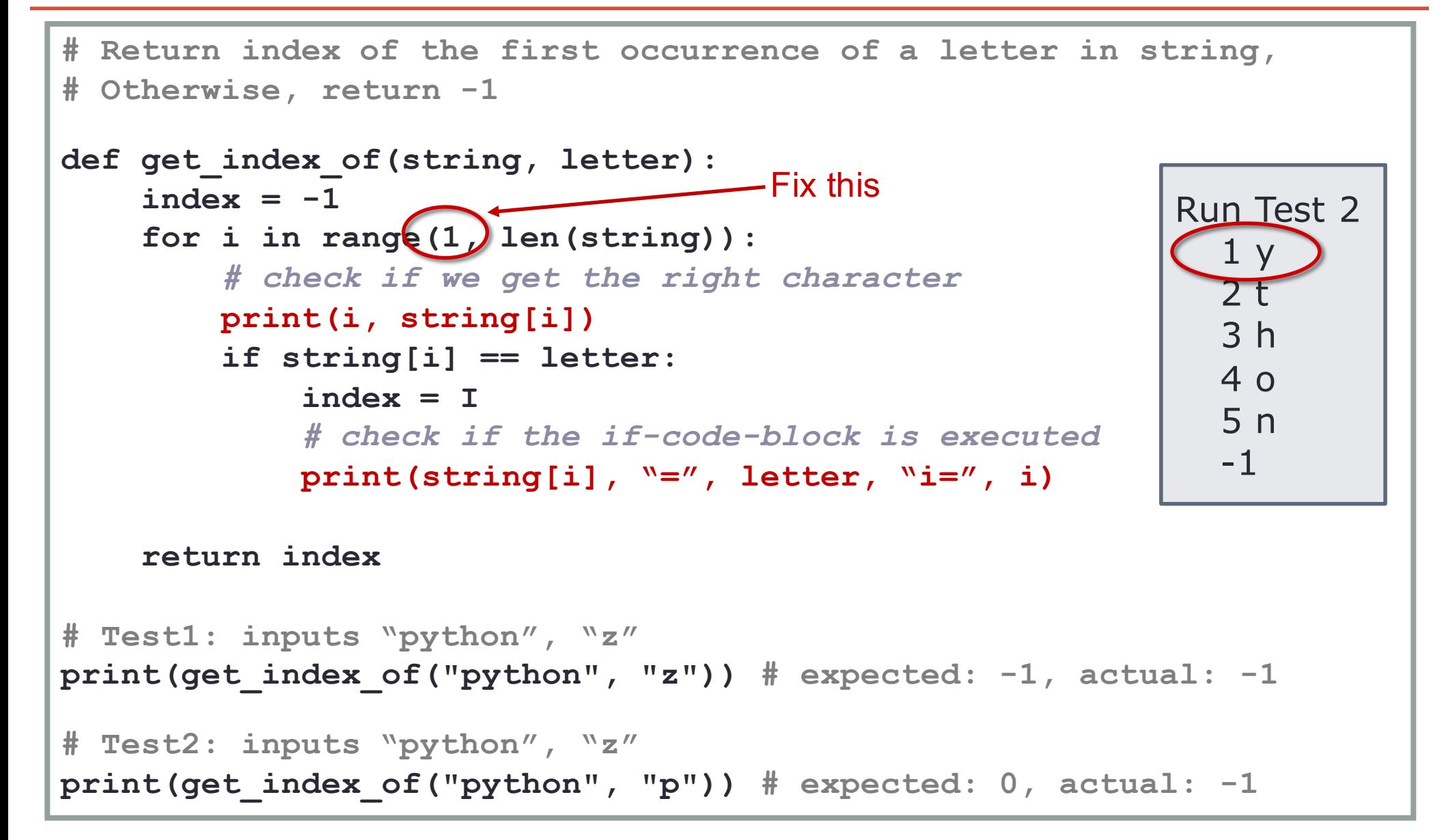

### **Summary**

#### **Testing**

- Choose test values; check if the program fails (i.e., there is a problem or "defect" in the code, which causes the program to fail)
- Each test value serves a single purpose (or check for a certain aspect)
- Check
	- Normal cases
	- Corner, edge, boundary cases
	- Exceptional cases

### **Debugging**

- The program failed; find where to fix
- Use "print" statement to ensure changes to the program variables are correct
- Verify forward: print from start, move forward until incorrect values are detected
- Verify backward: print from the end, move backward until incorrect values are detected